### **Web Sessions**

#### It's all an illusion (at the HTTP layer)

1

### Sessions

- $\bullet\,$  Many web sites allow you to establish a session.
	- **Line Communication** you identify yourself to the you identify yourself to the *system. system.*
	- **Line Communication**  $-$  now you can visit lots of pages, add stuff to  $\overline{\phantom{a}}$ shopping cart, establish preferences, etc.

### **State Information**

- Remember that each HTTP request is unrelated to any other (as far as the Web server is concerned).
- $\bullet\,$  Each new request to a server starts up a brand new copy of the server program (a new thread, or a new process).
- Providing sessions requires keeping state information.

## Session **Conversation**

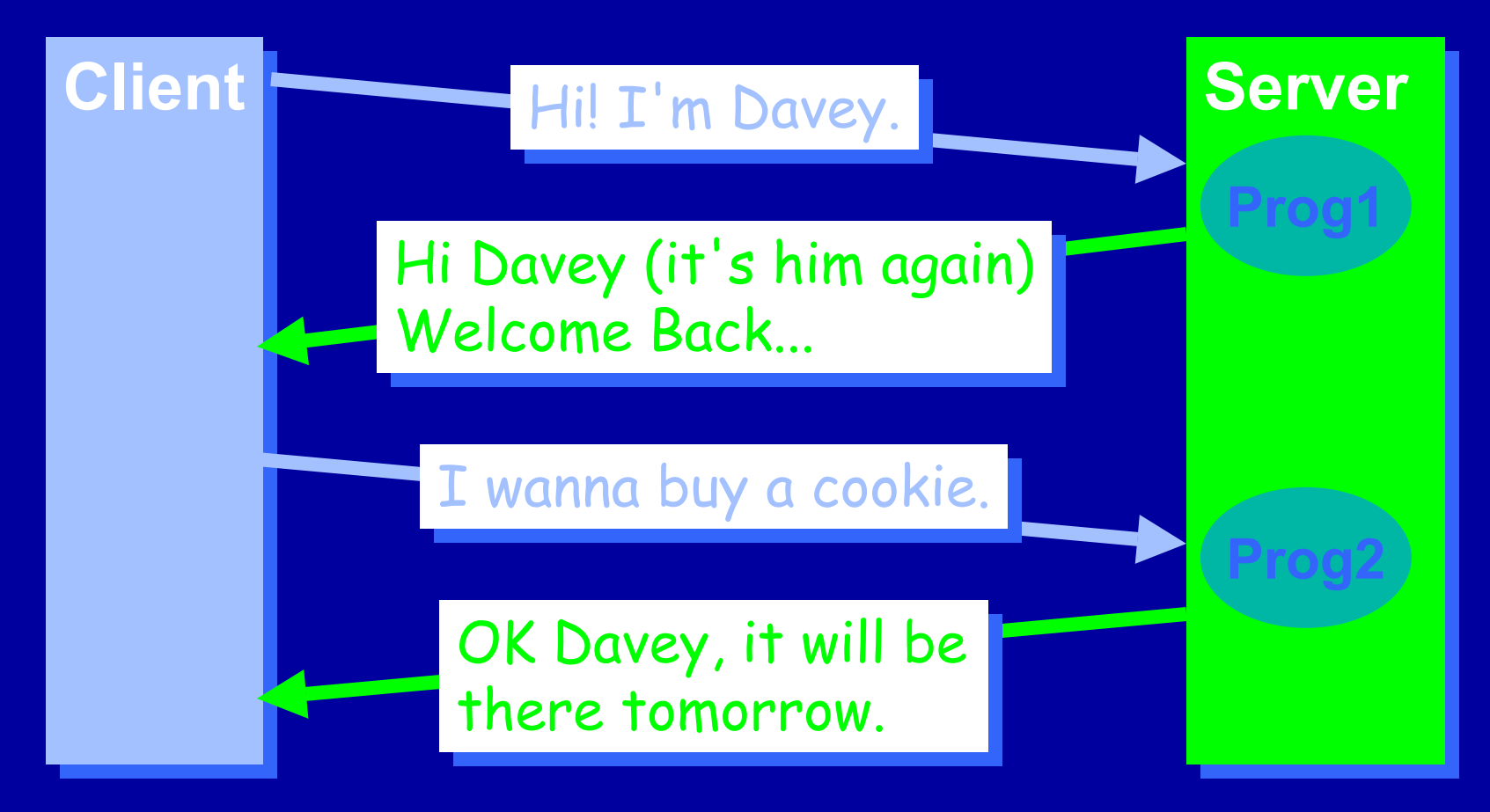

Netprog 2002 - HTTP

# Hidden Field **Usage**

- $\bullet$ • One way to propagate state information is to use hidden fields.
- $\bullet$ • User identifies themselves to a server program (fills out a form).
- $\bullet$ • Server sends back a form that contains hidden fields that identify the user or session.

## **Revised Conversation**

Initial form has field for user name. **GET /prog1?name= GET /prog1?name=davey HTTP/1.0 HTTP/1.0**

Prog1 creates order form with hidden field. **GET /prog2?name= GET /prog2?name=davey&order=cookie HTTP/1.0 &order=cookie HTTP/1.0**

Netprog 2002 - HTTP

## **Session Keys**

- Many Web based systems use hidden fields that identify a fields that identify a *session session*.
- $\bullet$ • When the first request arrives, the system generates a unique session key and stores it in a database.
- $\bullet\,$  The session key can be included in all forms/links generated by the system (as a hidden field or embedded in a link).

## **Session Key** Properties

- Must be unique.
- $\bullet$ • Should *expire* after a while.
- $\bullet$ • Should be difficult to predict.
	- typically use a pseudo-random number  $\,$ generator seeded carefully.

## Server **Session Keys**

• A server using session keys:

### **<INPUT TYPE=HIDDEN <INPUT TYPE=HIDDEN NAME=sessionkey sessionkey VALUE=HungryStudent971890237> VALUE=HungryStudent971890237>**

### Pizza Order

A request to order a pizza might now look like this (all on one line):

**GET /pizza? GET /pizza?sessionkey sessionkey= HungryStudent971890237&pizza= HungryStudent971890237&pizza= cheese&size=large HTTP/1.0 cheese&size=large HTTP/1.0**

## **HTTP Cookies**

- $\bullet$ • A "cookie" is a name, value pair that a server program can ask the client to remember.
- The client sends this name,value pair along with every request to the server.
- We can also use "cookies" to propagate state information.

### Cookies are HTTP

- $\bullet$ • Cookies are HTTP headers.
- A server can *give* the browser a cookie by sending a set-Cookie header line with the response.
- A client can send back a cookie by sending a **Cookie** header line with the request.

## Setting a cookie

**HTTP/1.0 200 OK HTTP/1.0 200 OK Content Content-Type: text/html Type: text/html Set-Cookie: Cookie: customerid customerid=0192825 =0192825 Content Content-Length: 12345 Length: 12345 Favorite Favorite-Company: IBM Company: IBM Nap-Time: 12-2** 

**Set-Cookie Header Options** The general form of the Set-Cookie header is: **Set-Cookie: name=value; Cookie: name=value;** *options options* The options include: **expires=... expires=... domain=... domain=...path=... path=...**

Netprog 2002 - HTTP

## **expires expires** Option

**expires=Friday 29 expires=Friday 29-Feb-2000 00:00:00 GMT 2000 00:00:00 GMT**

• This tells the browser how long to hang on to the cookie.

 $\bullet$ • The time/date format is very specific!

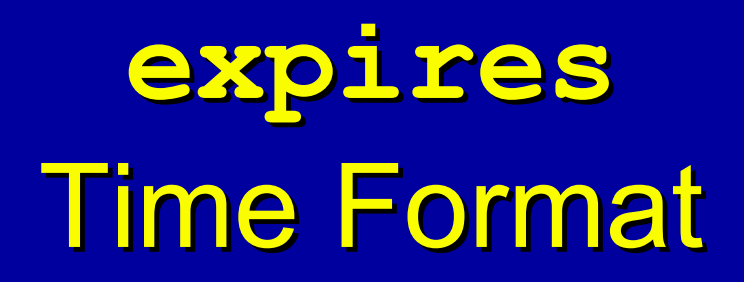

**Weekday, Day Weekday, Day-Month-Year Hour:Minute:Second GMT Hour:Minute:Second GMT**

- $\bullet\,$  This all must be on one line!
- Weekday is spelled out.
- Month is 3 letter abbreviation
- Year is 4 digits

### **Default expiration**

 $\bullet$ • If there is no expires option on the **Set-Cookie** header line, the browser does not save the cookie to disk.

• In this case, when the browser is closed it will forget about the cookie.

### **domain** Option

#### **domain=. domain=.rpi.edu**

- $\bullet\,$  The domain option tells the browser the  $\,$ *domain(s)* to which it should send the cookie.
- *Domains* as in DNS.
- The domain must start with "." and contain at least one additional "."

## **domain** option rules

 $\bullet$ • The server that sends the Set-Cookie header must be in the domain specified.

 $\bullet$ • If no domain option is in the header, the cookie will only be sent to the same server. **Default Behavior**

### **path** Option

**path=/**  or **path=/~ path=/~hollingd hollingd/netprog netprog**

• The path option tells the browser what URLs the cookie should be sent to.

## path default

- $\bullet$ • If no path is specified in the header, the cookie is sent to only those URLs that have the same *path* as the URL that set the cookie.
- $\bullet$ • A *path* is the leading part of the URL (does not include the filename).

Default Path **Example** 

If the cookie is sent from: **/~hollingd hollingd/netprog netprog/pizza/pizza /pizza/pizza** it would also be sent to **/~hollingd hollingd/netprog netprog/pizza/blah /pizza/blah** but not to **/~hollingd hollingd/netprog netprog/soda/coke /soda/coke**

## Set-CookieFields

- $\bullet$ • Many options can be specified.
- Things are separated by ";":

Set-Cookie: a=blah; path=/; **domain=. domain=.cs.rpi.edu; expires=Thursday, 21 expires=Thursday, 21-Feb-2002 12:41:07 2002 12:41:07 2002**0-2002 under line!

### **Cookie creation**

- A server program can send back any number of HTTP headers. **Line Communication** – can set multiple cookies
- $\bullet$ • Content-Type is required!

• Blank line ends the headers!

### **Example**

**Content Content-Type: text/html Type: text/html** Set-Cookie: prefs=nofrms **Set-Cookie: Java=yes Cookie: Java=yes**

*… now sends document content … now sends document content*

## **Getting Cookies**

Drop by Dave's office anytime!

*If you want cookies, you might consider If you want cookies, you might consider bringing some with you... bringing some with you...* 

## Getting HTTP Cookies

- The browser sends each cookie as a header: **Cookie: Cookie: prefs=nofrms Cookie: Java=OK Cookie: Java=OK**
- The Web server reads the cookies from the headers. CGI and servlets pass the cookies via environment variables or via the HttpServletRequest getCookies() method (which returns an array of Cookies).

## **Multiple** Cookies

- There can be more than one cookie.
- Using CGI, the Web Server puts them all together like this: **maybe as space,**

#### **prefs=nofrms; Java=OK ; Java=OK**

and puts this string in the environment  $Variable: HTTP COOKIE$ 

Using Servlets, you can use:

Netprog 2002 - HTTP $_{\rm 2}$  $...(cookies[i].getName();...$ …cookies[i].getValue();… …cookies[i].getVersion<u>()</u>;…

### **Cookie Limits**

• Each cookie can be up to 4k bytes.

 $\bullet$ • One "site" can store up to 20 cookies on a user's machine.

## Cookie Usage

 $\bullet$ Create a Create a *session session*.

• Track user browsing behavior.

 $\bullet$ • Keep track of user preferences.

• Avoid logins.

## **Cookies and Privacy**

- $\bullet$ • Cookies can't be used to:
	- **Line Communication**  $-$  send personal information to a web server without the user knowing about it.
	- $-$  be used to send viruses to a browser.
	- find out what other web sites a user has visited.
	- access a user's hard disk

### Some Issues

- Persistent cookies take up space on user's hard disk.
- $\bullet$ • Can be used to track your behavior within a web site.
	- This information can be sold or shared.
- $\bullet$ • Cookies can be shared by cooperating sites (advertising agencies do this).